# APPENDIX

## Answers to some exercises

## Chapter 1

**1.1 a)**

 $s1 := 0$ ;  $s2 := 0$ ; **for**  $k := 1, 2, ..., n$ **if**  $a_k > 0$  $s1 := s1 + a_k;$ **else**  $s2 := s2 + a_k;$  $s2 := -s2$ ;

Note that we could also replace the statement in the **else**-branch by  $s2 := s2 - a_k$ and leave out the last statement.

**b)** We introduce two new variables *pos* and *neg* which count the number of positive and negative elements, respectively.

```
s1 := 0; pos := 0;s2 := 0; neg := 0;
for k := 1, 2, ..., nif a_k > 0s1 := s1 + a_k;pos := pos + 1;else
        s2 := s2 + a_k;neg := neg + 1;s2 := −s2;
```
**1.2** We represent the three-digit numbers by their decimal numerals which are integers in the range 0–9. The numerals of the number  $x = 431$  for example, is represented by  $x_1 = 1$ ,  $x_2 = 3$  and  $x_3 = 4$ . Adding two arbitrary such numbers *x* and *y* produces a sum *z* which can be computed by the algorithm

```
if x_1 + y_1 < 10z_1 := x_1 + y_1;else
    x_2 := x_2 + 1;z_1 := x_1 + y_1 - 10;if x_2 + y_2 < 10z_2 := x_2 + y_2;else
    x3 := x3 +1;
     z_2 := x_2 + y_2 - 10;if x_3 + y_3 < 10z_3 := x_3 + y_3;else
     z4 := 1;
     z3 := x3 + y3 −10;
```
**1.3** We use the same representation as in the solution for exercise 2. Multiplication of two three-digit numbers  $x$  and  $y$  can then be performed by the formulas

*product*1 :=  $x_1 * y_1 + 10 * x_1 * y_2 + 100 * x_1 * y_3$ ; *pr oduc t*2 := 10∗*x*<sup>2</sup> ∗ *y*1+100∗*x*<sup>2</sup> ∗ *y*<sup>2</sup> +1000∗*x*<sup>2</sup> ∗ *y*3; *product*3:=  $100 * x_3 * y_1 + 1000 * x_3 * y_2 + 10000 * x_3 * y_3$ ; *pr oduc t* := *pr oduc t*1+ *pr oduc t*2+ *pr oduc t*3;

#### **2.1** The truth table is

| n | $\boldsymbol{a}$ | r | $p \oplus q$ | $(p \oplus q) \oplus r$ | $q \oplus r$ | $p \oplus (q \oplus r)$ |
|---|------------------|---|--------------|-------------------------|--------------|-------------------------|
| F | F                | F | F            | F                       | F            | F                       |
| F | F                | Т | F            | Т                       | ᡣ            |                         |
| F | ᠇                | F | Т            | Τ                       | ᡣ            | Τ                       |
| F | ᠇                | т | Т            | F                       | F            | F                       |
| т | F                | F | Т            | Τ                       | F            | т                       |
| т | F                | т | т            | F                       | ᠇            | F                       |
| т | т                | F | F            | F                       | ᠇            | F                       |
| ᠇ | ᠇᠇               | ౼ | F            | ᠇                       | F            | ᠇                       |

**2.2** Solution by truth table for  $\neg (p \land q) = \neg (p \lor q)$ 

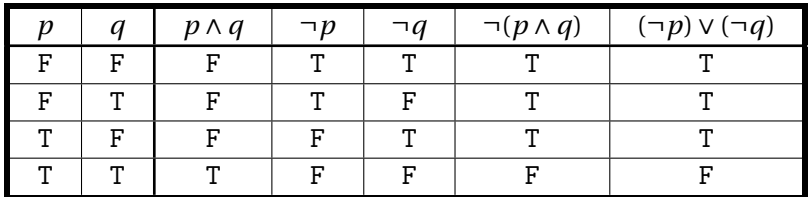

Solution by truth table for  $\neg(p \lor q) = \neg(p \land q)$ 

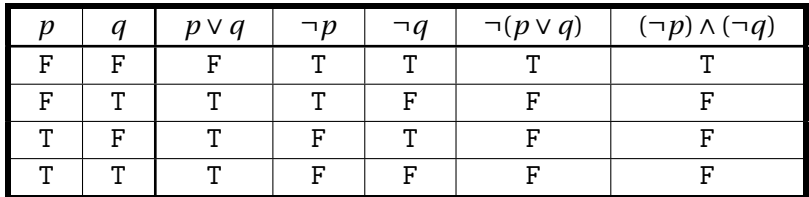

**2.3** No answer given.

**2.4** No answer given.

- **3.1 a)** 220
	- **b)** 32
		- **c)** 10001
	- **d)** 1022634
	- **e)** 123456
	- **f )** 7*e*
- **3.2 a)** 0.01
	- **b)** 0.102120102120102120...
	- **c)** 0.01
	- **d)** 0.001111111...
	- **e)** 0.7
	- **f**)  $0.6060606...$
	- **g)** 0.*e*
	- **h)** 0.24
	- **i)** 0.343

### **3.3**  $\pi_9 \approx 3.129$

- **3.4 a)** 131
	- **b)** 67
		- **c)** 252
- **3.5 a)** 100100
	- **b)** 1000000
	- **c)** 11010111
- **3.6 a)** 4*d*
	- **b)** *c*
		- **c)** 29*e*4
		- **d)** 0.594
		- **e)** 0.052
		- **f )** 0.*f f* 8
- **3.7 a)** 111100
	- **b**) 100000000
	- **c)** 111001010001
	- **d)** 0.000010101010
	- **e)** 0.000000000001

**f )** 0.111100000001

3.8 **a**) 
$$
7 = 10_7
$$
,  $37 = 10_{37}$  and  $4 = 10_4$   
**b**)  $\beta = 13$ ,  $\beta = 100$ 

- **3.9 a)**  $400 = 100_{20}$ ,  $4 = 100_{2}$  and  $278 = 100_{17}$ **b**)  $\beta = 5, \beta = 29$
- **3.10** No answer given.
- **3.11** *c* −1
- **3.12** No answer given.
- **3.13** No answer given.
- **3.14 a)** 47
	- **b)** 136
	- **c)** 10001<sub>2</sub>
	- **d**) 1100<sub>3</sub>
	- **e)** 1035
	- **f**)  $4_5 = 4_7$
- **3.15 a)** 38
	- **b**)  $11_2$
	- **c)** 1748
	- **d)** 1123
	- **e)** 245
	- **f**)  $-57$
- **3.16 a**)  $1100<sub>2</sub>$ 
	- **b)**  $10010_2$ 
		- **c)** 12103
	- **d)** 1415
	- **e**) 13620<sub>8</sub>
	- **f )** 102203
	- **g)** 11112

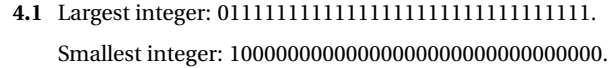

- **4.2** No answer given.
- **4.3** No answer given.
- **4.4** No answer given.
- **4.5** No answer given.
- **4.6** Answers to some of the questions:
	- **a**)  $0.4752735 \times 10^7$
	- **b**)  $0.602214179 \times 10^{24}$
	- **c)**  $0.8617343 \times 10^{-4}$ .
- **4.7** 0.10011100111101011010...×2<sup>4</sup>
- **4.8 a**)  $01011010_2 = 5a_{16}$ 
	- **b**)  $1100001110110101_2 = c3b5_{16}$
	- **c**)  $1100111110111000_2 = cfb8_{16}$
	- **d**)  $111010001011110010110111_2 = e8bcb7_{16}$
- **4.9 a)**  $0000000001011010_2 = 005a_{16}$ 
	- **b**) 0000000011110101<sub>2</sub> = 00 $f5_{16}$
	- **c**)  $00000011111111000_2 = 03f8_{16}$
	- **d**)  $1000111100110111_2 = 8f37_{16}$

#### **4.10 a**) **a:**  $\tilde{A}$ <sup>1</sup>,  $\varnothing$ :  $\tilde{A}$ <sub>3</sub> å:  $\tilde{A}$ ¥

- **b)** Nothing or error message; these codes are not valid UTF-8 codes
- **c)** æ: NULæ, ø: NULø, å: NULå; each character is preceded (or followed for LE) by a trailing null character, this has no visible impact on the displayed text. The opposite again yields illegitimate UTF-16 encodings (too short).
- **d)** The conversion from UTF-8 to UTF-16 yields the following Hangul symbols:

æ: 馍, ø: \_, å: 俟

The conversion from UTF-16 to UTF-8 yields illegitimate codes, though there will be an allowed null character preceding (or following for LE) each prohibited letter.

- **5.1** Relative errors:
	- **a**)  $r = 0.0006$
	- **b**)  $r \approx 0.0183$ **c**)  $r \approx 2.7 \times 10^{-4}$
	- **d**)  $r ≈ 0.94$
- **5.2 a**)  $0.1647 \times 10^2$ 
	- **b**)  $0.1228 \times 10^2$
	- **c)**  $0.4100 \times 10^{-1}$
	- **d**)  $0.6000 \times 10^{-1}$
	- **e**)  $-0.5000 \times 10^{-2}$
- **5.3 a)** Normalised number in base *β*: A nonzero number *a* is written as

$$
a = \alpha \times \beta^n
$$

where  $\beta^{-1} \leq |\alpha| < 1$ .

**b)** In any numeral system we have three cases to consider when defining rounding rules. Note also that it is sufficient to define rounding for two-digit fractional numbers.

In the octal numeral system the three rules are:

- 1. A number  $(0.d_1d_2)_8$  is rounded to  $0.d_1$  if the digit  $d_2$  is 0, 1, 2 or 3.
- 2. If  $d_1 < 7$  and  $d_2$  is 4, 5, 6, or 7, then  $(0.d_1 d_2)_8$  is rounded to  $0.\tilde{d_1}$  where  $\tilde{d_1} =$  $d_1 + 1$ .
- 3. A number  $(0.7d_2)_8$  is rounded to 1.0 if  $d_2$  is 4, 5, 6, or 7.
- **c)** No answer given.
- **5.4** One possible program:

```
n := 1;
while 1.0+2^{-n} > 1.0n := n + 1;print n;
```
- **5.5** No answer given.
- **5.6** No answer given.
- **5.7** No answers given
- **5.8 a)** No answer given.

**b**) The fomula  $\ln x^2 - \ln(x^2 + x)$  is problematic for large values of *x* since then the two logarithms will become almost equal and we get cancellation. Using properties of the logarithm, the expression can be rewritten as

$$
\ln x^{2} - \ln(x^{2} + x) = \ln\left(\frac{x^{2}}{x^{2} + x}\right) = \ln\left(\frac{x}{x + 1}\right)
$$

which will not cause problems with cancellation.

**c)** No answer given.

**5.9** No answer given.

- **6.1 a)** Linear.
	- **b)** Nonlinear.
	- **c)** Nonlinear.
	- **d)** Linear.
- **6.2** No answer given.
- **6.3** No answer given.
- **6.4** No answers given.
- **6.5** No answers given.
- **6.6 a**)  $x_n = C15^{-n} + D3^{-n}$ .
	- **b**)  $x_n = 15^{-n}$ .
	- c)  $n \approx 24$ .
	- **d)** No answer given.
- **6.7** No answer given.

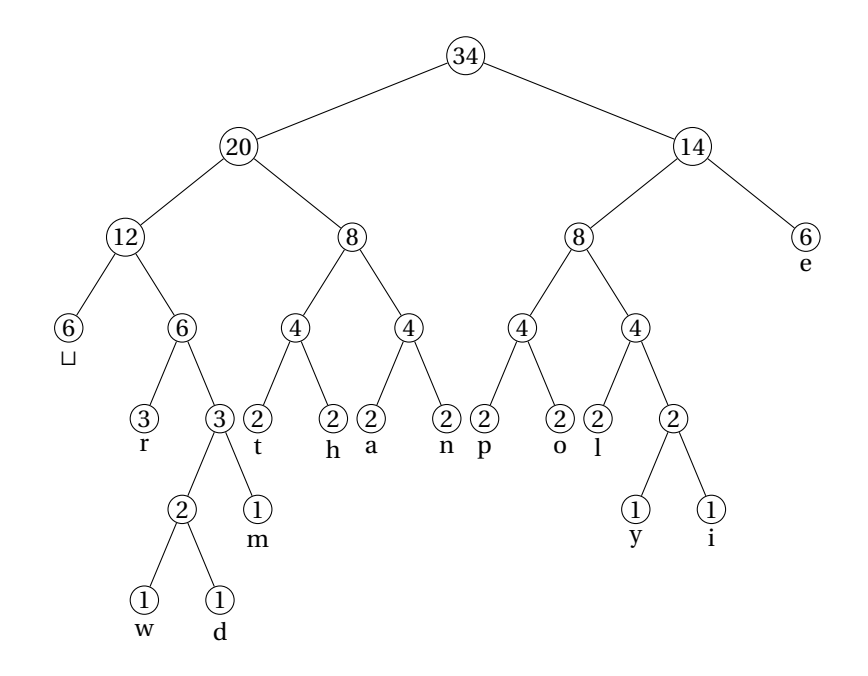

**Figure 16**. The Huffman tree for the text 'there are many people in the world'.

- **7.1** Huffman coding of the text "There are many peopole in the world". (In this soultion we will treat the capital t in "There" as if it were not capitalized)
	- **a)**

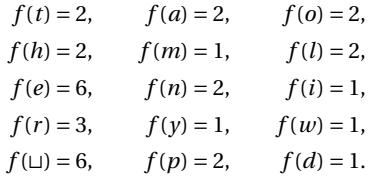

- **b)** An example of a Huffman tree for this text can be seen in figure 16:
- **c)** The Huffman coding for the text "there are many people in the world" is then:

0100 0101 11 0010 11 000 0110 0010 11 000 00111 0110 0111 10110 000 1000 11 1001 1000 1010 11 000 10111 0111 000 0100 0101 11 000 001100 1001 0010 1010 001101

370

The entropy is:

$$
H = 3.6325\tag{6}
$$

which means an optimal coding of the text would use 3.6325 bits per symbol. There are 34 symbols so the minimum coding would consist of 15 bytes and 4 bits. The Huffman coding above gave 15 bytes and 5 bits of information, so this coding is very good.

- **7.2 a)** Use ternary trees instead of binary ones. (Each tree has either zero or three subtrees/children).
	- **b)** Use n-nary trees. (Each tree has either zero or n subtrees/children)

**7.3 a)**

$$
f(A) = 4,
$$
  
\n
$$
f(B) = 2,
$$
  
\n
$$
f(C) = 2,
$$

One of the four possible Huffman codings are:

0 10 0 11 0 10 11 0

The entropy is

$$
H = 1.5\tag{.7}
$$

This gives an optimal coding with 12 bits for 8 symbols, which is just what the Huffman coding gave.

- **b)** Dividing all the frequensies by 2 and interchanging A with C in the four trees in *a*) gives the four trees for this problem.The four sets of codes are the same (with A interchanged by C) and so is the entropy so the situation is still optimal.
- **7.4** Frequensies used are all 1.

**7.5 a)**

$$
f(A) = 9,
$$
  $p(A) = 0.1,$   
 $f(B) = 1,$   $p(B) = 0.9,$ 

- **b)** 5 bits
- **c)** 01110
- **7.6 a**)  $H = 2$ 
	- **b)** 2 bits per symbol
	- **c**)  $2m + 1$  bits  $\frac{2m+1}{m} \approx 2$  bits per symbol
	- **d)**

```
00 10 11 01 00 10
```
**e)**

00 10 11 01 00 10 1

**7.7**

BCBBCBBBCB

**7.8**

01 01 11 10 00

**7.9**

$$
f(x) = c + (y - a) \frac{d - c}{b - a}
$$
 (0.8)

### **9.1** No answer given.

**b)**

**9.2 a)**

$$
p_3(x) = -\frac{(x-1)(x-3)(x-4)}{12} - \frac{x(x-1)(x-4)}{3} + \frac{x(x-1)(x-3)}{12}.
$$

$$
p_3(x) = 1 - x + \frac{2}{3}x(x-1) - \frac{1}{3}x(x-1)(x-3).
$$

**9.3**

$$
f[0] = 1
$$
,  $f[0, 1] = -1$ ,  $f[0, 1, 3] = 2/3$ ,  $f[0, 1, 3, 4] = -1/3$ .

**9.4 a)** The Newton form is

$$
p_2(x) = 2 - x.
$$

 $p_1(x) = y_1 + (y_2 - y_1)(x - 1).$ 

**9.5 a**) Linear interpolant  $p_1$ :

Error at *x*:

$$
f[1,2,x](x-1)(x-2) = \frac{f''(\xi)}{2}(x-1)(x-2)
$$

where  $\xi$  is a number in the smallest interval  $(a, b)$  that contains all of 1, 2, and *x*. Error at *x* = 3/2:

$$
\frac{f''(\xi_1)}{8}
$$

where  $\xi$  is a number in the interval  $(1, 2)$ .

#### **b)** Cubic interpolant:

$$
p_3(x) = y_0 + (y_1 - y_0)x + \frac{y_2 - 2y_1 + y_0}{2}x(x - 1) + \frac{y_3 - 3y_2 + 3y_1 - y_0}{6}x(x - 1)(x - 2).
$$

Error:

$$
f[0, 1, 2, 3, x]x(x-1)(x-2)(x-3) = \frac{f^{(iv)}(\xi)}{4!}x(x-1)(x-2)(x-3)
$$

where *ξ* is now a number in the smallest open interval that contains all of 0, 1, 2, 3, and *x*. With  $x = 3/2$  this becomes

$$
\frac{3}{128}f^{(iv)}(\xi_3)
$$

where  $\xi_3$  is a number in the interval (0,3).

**9.6 a)**

 $f[0, 1, 2, 3] = 0.$ 

- **10.1 a)** Midpoint after 10 iterations: 3.1416015625.
	- **b)** Approximation after 4 iterations: 3.14159265358979.
	- **c)** Approximation after 4 iterations: 3.14159265358979.
	- **d)** No answer given.
- **10.2** Bisection method (midpoint) after 10 iterations: 3.333984375. Secant method after 4 iterations: 3.14632951780994. Newton's method after 4 iterations: 3.19680000000000.
- **10.3 a)** Approximation after 10 steps: 0.73876953125.
	- **b**) To get 10 correct digits it is common to demand that the relative error is smaller than  $5 \times 10^{-11}$ , even though this does not always ensure that we have 10 correct digits. A challenge with the relative error is that it requires us to know the exact zero. In our case we have a very good approximation that we could use, but as we commented when we discussed properties of the relative error, it is sufficient to use a rough estimate, like 0.7 in this case. The required inequality is therefore

$$
\frac{1}{2^N 0.7} \le 5 \times 10^{-11}.
$$

This inequality can be easily solved and leads to  $N \geq 35$ .

- **c)** Actual error: 1.3×10−<sup>11</sup>
- **10.4** 10 iterations with Newton's method gives the approximation 0.7390851332151607. In fact, this is obtained after 5 iterations. There is no straightforward way to estimate the number of iterations needed with Newton's method for the relative error to be smaller than a given tolerance, since there is no explicit estimate for the relative error (other than by using the computed values, as shown in the text).
- **10.5 a**)  $f(x) = x^2 3$ . One iteration gives the approximation 1.666666666666666667 which has two correct digits  $(\sqrt{3} \approx 1.7320508075688772935 \text{ with } 20 \text{ correct digits})$ . After 6 iterations we obtain the approximation 1.732050807568877.
	- **b**)  $f(x) = x^{12} 2$ .
	- **c)**  $f(x) = \ln x 1$ .
- **10.6 a)** No answer given.
	- **b**)  $e_{n+1} = e_{n-1}e_n/(x_{n-1} + x_n)$ , where  $e_n = \sqrt{2} x_n$ .
- **10.7 a)** No answer given
	- **b)** After 5 iterations we have the approximation 0.142857142857143 in which all the digits are correct (the fourth approximation has approximate error  $6 \times 10^{-10}$ ).
- **10.8 a)** No answer given
	- **b)** No answer given

**c)** An example where  $x_n > c$  for  $n > 0$  is  $f(x) = x^2 - 2$  with  $c = \sqrt{2}$  (choose for example  $x_0 = 1$ ). If we use the same equation, but choose  $x_0 = -1$ , we converge to  $-\sqrt{2}$  and have  $x_n < c$  for large *n* (in fact  $n > 0$ ).

An example where the iterations jump around is in computing an approximation to a zero of  $f(x) = \sin x$ , for example with  $x_0 = 4$  (convergence to  $c = \pi$ ).

- **11.1 a**) With  $h = 10^{-3}$  the approximate derivative is 2.718282282 (with 10 digits). The error is  $-4 \times 10^{-7}$ .
	- **b**)  $h^* \approx 3.8 \times 10^{-6}$ .
	- **c)** Best value of *h* seems to be  $6.03 \times 10^{-6}$ . The error is then about  $-7 \times 10^{-13}$ .

**d**) Adjusted  $\varepsilon^*$ :  $1.8 \times 10^{-17}$ .

- **11.2 a)** *<sup>h</sup>* <sup>=</sup> <sup>10</sup>−<sup>3</sup> gives the approximation 2.718282055 to the second derivative. The error is about  $-2.3 \times 10^{-7}$ .
	- **b**)  $h^* \approx 1.6 \times 10^{-4}$ .
	- **c)** Experimentally, the best value of *h* seems to be about  $1.8 \times 10^{-4}$ .
	- **d**) Adjusted  $\epsilon^*$ : 2.8 × 10<sup>-17</sup>.

**11.3 a**)  $c_1 = -1/(2h)$ ,  $c_2 = 1/(2h)$ .

- **b)** No answer given.
- **c**)  $c_1 = 1/h^2$ ,  $c_2 = -2/h^2$ ,  $c_3 = 1/h^2$ .
- **d)** No answer given.
- **11.4 a)** If [0, 1] is divided into 10 subintervals, the midpoint rule yields 1.718274669 (with 10 digits).
	- **b**) As long as  $h \le 1.2 \times 10^{-5}$ , the error will be smaller than  $10^{-10}$ . This corresponds to  $n \ge 89042$ .
- **11.5 a)** With 10 parabolic pieces, which corresponds to *h* = 1/20, or 21 function values, the approximation is 1.718281888 (with 10 digits).
	- **b)** The error estimate for the composite Simpson's formula ensures that the error is smaller than 10−<sup>10</sup> as long as the distance *h* between neighbouring function values is smaller than 6.8191 ×  $10^{-3}$ . This corresponds to the width of each parabolic segment being at most  $1.3639 \times 10^{-2}$  so we must have at least *n* = 74 parabolic pieces to ensure that the error estimate is smaller than 10<sup>−</sup>10.

**<sup>11.6</sup>** No answers given.

**<sup>11.7</sup>** No answer given.

- **12.1** No answer given.
- **12.2 a**) Euler:  $x(1) \approx 5.01563$ . Quadratic Taylor:  $x(t) \approx 5.05469$ . Quartic Taylor:  $x(t) \approx 5.14583$ .
	- **b**) Euler:  $x(1) \approx 2.5$ . Quadratic Taylor:  $x(t) \approx 3.28125$ . Quartic Taylor:  $x(t) \approx 3.43469$ .
	- **c**) Euler:  $x(1) \approx 12.6366$ . Quadratic Taylor:  $x(t) \approx 13.7823$ . Quartic Taylor:  $x(t) \approx 13.7102$ .
- **12.3 a**) Euler:  $x(0.5) \approx 1.5$ . Since we only take one step, Euler's method is just the approximation

$$
x(h) \approx x(0) + hx'(0)
$$

where *h* = 0.5, *x*(0) = 1, and *x'*(*t*) =  $e^{-t^2}$ . The error is therefore given by the remainder in Taylor's formula

$$
R_1(h) = \frac{h^2}{2} x''(\xi_1),
$$

where  $\xi_1 \in (0, h)$ . Since the right-hand side

$$
g(t) = e^{-t^2}
$$

of the differential equation is independent of *x*, we simply have

$$
x''(t) = \frac{d}{dt}(x'(t)) = \frac{d}{dt}(g(t)) = \frac{d}{dt}(e^{-t^2}) = -2te^{-t^2}.
$$

To bound the absolute error  $\bigl|R_1(h)\bigr|$ , we therefore need to bound the absolute value of this expression. A simple upper bound is obtained by using the estimates  $|t| \leq 0.5$ and  $e^{-t^2}$  ≤ 1,

$$
|R_1(0.5)| \le \frac{0.5^2}{2} 0.5 = \frac{1}{16} = 0.0625.
$$

The actual error turns out to be about 0.039.

**b**) Quadratic Taylor:  $x(0.5) \approx 1.5$ . In this case we need to estimate  $R_2(0.5)$ , where

$$
R_2(h) = \frac{h^3}{6} x'''(\xi_2)
$$

and  $\xi_2 \in (0, h)$ . We have  $x'''(t) = g''(t) = 2(2t^2 - 1)e^{-t^2}$ . The maximum of the first factor is 2 on the interval [0, 0.5] and the maximum of the second factor is 1. We therefore have

$$
|R_2(0.5)| \le 2 \frac{0.5^3}{6} \approx 0.042.
$$

**c**) Cubic Taylor:  $x(0.5) \approx 1.458333$ . In this case the remainder is

$$
R_3(h) = \frac{h^4}{24} x^{\prime\prime\prime\prime}(\xi_3),
$$

where  $\xi_3 \in (0, h)$  and  $x''''(t) = g'''(t) = 4t(3 - 2t^2)e^{-t^2}$ . The quick estimate is

$$
4t \le 2, \quad 3 - 2t^2 \le 3, \quad e^{-t^2} \le 1
$$

which leads to

$$
|R_3(0.5)| \le \frac{0.5^4}{24} \times 3 \times 2 = \frac{0.5^4}{4} \approx 0.016.
$$

The true error is approximately 0.0029.

We can improve the estimate slightly by finding the maximum of  $g'''(t)$ . On the interval [0, 0.5] this is an increasing function so its maximum is  $g'''(0.5) \approx 3.89 \le 4$ . This leads to the slightly better estimate

$$
\left| R_3(0.5) \right| \le \frac{0.5^4}{24} 4 \approx 0.010.
$$

**12.4** If the step length is *h*, we obtain the approximation

$$
x(h) \approx x(0) + h f(t, x) = 1 + h \sinh.
$$

The error is given by

$$
R_1(h) = \frac{h^2}{2}x''(\xi)
$$

where  $\xi \in (0, h)$ . Since  $x'(t) = \sin x(t)$ , we have

$$
x''(t) = x'(t)\cos x(t) = \sin x(t)\cos x(t) = \frac{\sin(2x(t))}{2}
$$

We therefore have  $\left| x''(t) \right| \leq 1/2$ , so

$$
|R_1(h)| \leq \frac{h^2}{4}.
$$

- **12.5** No solution given.
- **12.6** No solution given.
- **12.7** No solution given.
- **12.8** The general solution of the differential equation is  $x(t) = 1 + Ce^{\cos t}$ , where *C* is an arbitrary real number.
- **12.9** No solution given.
- **12.10** No solution given.
- **12.11** No solution given.
- **12.12** No solution given.

**12.13 a**) Approximation at  $t = 2\pi$ : Euler's method with 1 step:  $x(2\pi) \approx 11.0015$ . Euler's method with 2 steps:  $x(2\pi) \approx 4.71828$ . Euler's method with 5 steps:  $x(2\pi) \approx 0.276243$ . Euler's method with 10 steps:  $x(2\pi) \approx 2.14625$ . **b**) Approximation at  $t = 2\pi$ : Euler's midpoint method with 1 step:  $x(2\pi) \approx 4.71828$ . Euler's midpoint method with 1 step:  $x(2\pi) \approx 3.89923$ . **c)** No solution given. **12.14 a**)  $x''(t) = 2t + 3x^2x' - x'.$ **b**) Quadratic Taylor with 1 step:  $x(2) \approx 1$ . Quadratic Taylor with 2 steps:  $x(2) \approx 4$ . Quadratic Taylor with 5 steps:  $x(2) \approx 28651.2$ . **c**) Quadratic Taylor with 10 steps:  $x(2) \approx 6 \times 10^{122}$ . Quadratic Taylor with 100 or 1000 steps leads to overflow. **12.15 a)** No solution given. **b**)  $x'''(t) = 2 + 6x x'^2 + 3x^2 x'' - x''$ . One time step:  $x(2) \approx 3.66667$ . Two time steps:  $x(2) \approx 22.4696$ . **c)** No solution given. **d**) 10 time steps:  $x(2) \approx 1.5 \times 10^{938}$  (overflow with 64 bit numbers). 100 time steps: overflow. 1000 time steps: overflow. **12.16** No solution given. **12.17** No solution given. **12.18 a**) With  $x_1 = x$  and  $x_2 = x'$  we obtain  $x'_1 = x_2,$  $x'_2 = (-3x_1 - t^2 x_2).$ **b**) Witht  $x_1 = x$  and  $x_2 = x'$  we obtain  $x'_1 = x_2,$  $x'_2 = (-k_s x_1 - k_d x_2)$ .

- **c)** No solution given.
- **d)** No solution given.

**12.19 a**) We set  $x_1 = y$ ,  $x_2 = y'$ ,  $x_3 = x$ , and  $x_4 = x'$ . This gives the system

$$
x'_1 = x_2,
$$
  
\n
$$
x'_2 = x_1^2 - x_3 + e^t,
$$
  
\n
$$
x'_3 = x_4,
$$
  
\n
$$
x'_4 = x_1 - x_3^2 - e^t.
$$

**b**) We set  $x_1 = x$ ,  $x_2 = x'$ ,  $x_3 = y$ , and  $x_4 = y'$ . This gives the system

$$
x'_1 = x_2,
$$
  
\n
$$
x'_2 = 2x_3 - 4t^2 x_1,
$$
  
\n
$$
x'_3 = x_4,
$$
  
\n
$$
x'_4 = -2x_1 - 2tx_2.
$$

- **c)** No solution given.
- **d)** No solution given.

**13.1** No solutions given

**13.2**

$$
\frac{\partial^3 f}{\partial x^2 \partial y} \approx \frac{f_{2,1} - f_{2,0} - 2f_{1,1} + 2f_{1,0} + f_{0,1} - f_{0,0}}{h_1^2 h_2}.
$$

$$
\frac{\partial^4 f}{\partial x^2 \partial y^2} \approx
$$

$$
\frac{f_{2,2}-2f_{2,1}+f_{2,0}-2f_{1,2}+4f_{1,1}-2f_{1,0}+f_{0,2}-2f_{0,1}+f_{0,0}}{h_1^2h_2^2}.
$$